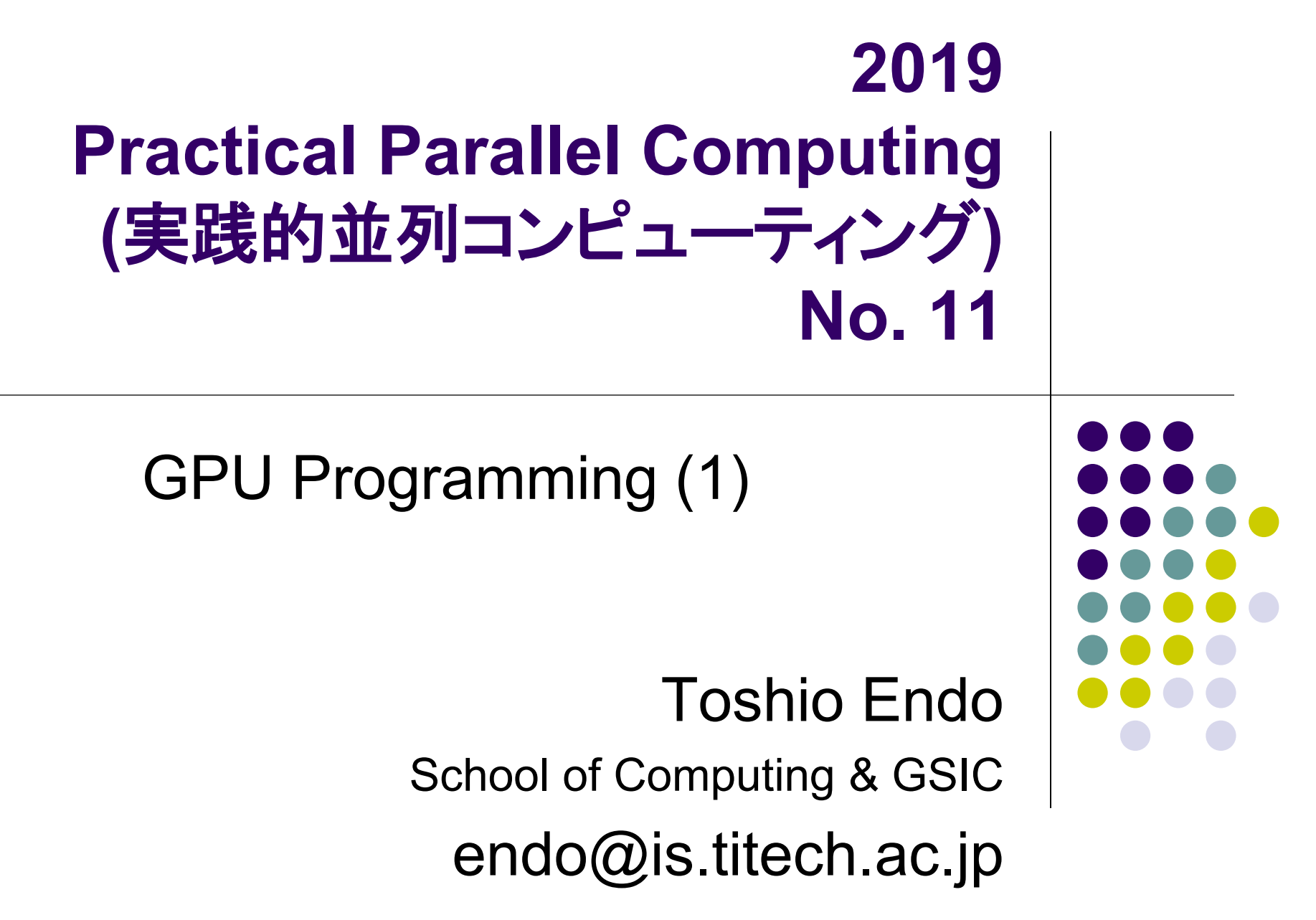

#### **Parallel Programming using CPUs**

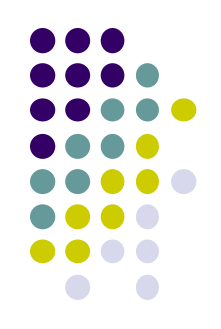

- Both OpenMP and MPI uses multiple processor cores in CPUs
	- OpenMP: cores in a single node
	- MPI: we can use cores in multiple nodes

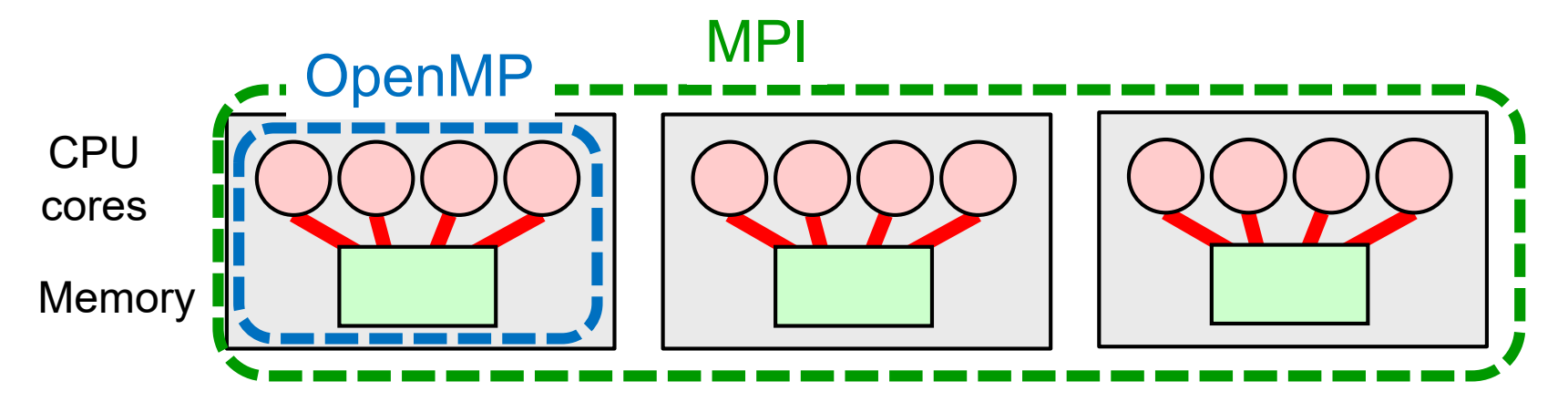

In Part 3, we use other processors than CPUs  $\rightarrow$  GPU

## **GPU Computing**

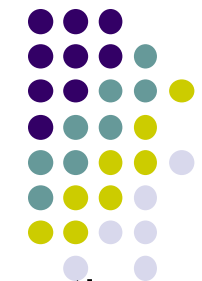

- Graphic processing units (GPU) have been originally used for computing graphics (including video games)
- A high performance GPU has many cores
	- CPU: 2 to 32 cores. GPU: >1000 cores
	- The concept is called GPGPU (General-Purpose computing on GPU)
- GPGPU became popular since NVIDIA invented CUDA language in 2007
	- Recently it is popular for deep learning

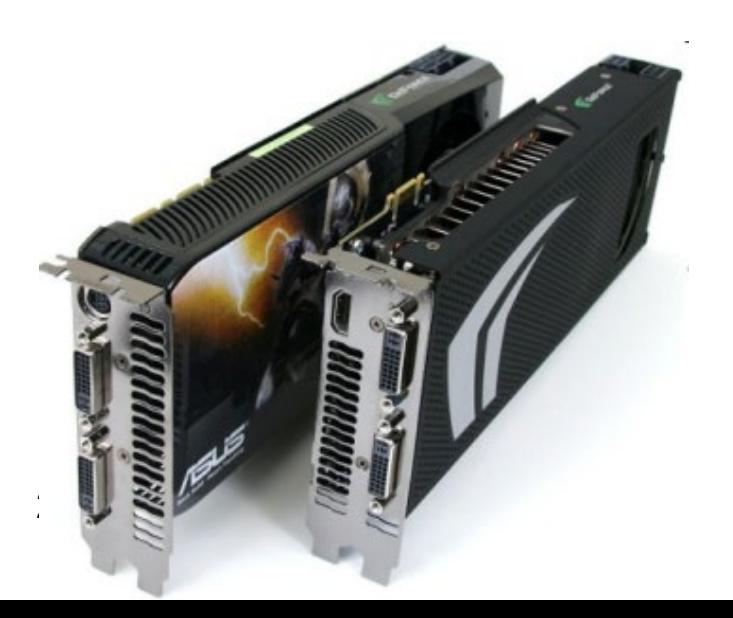

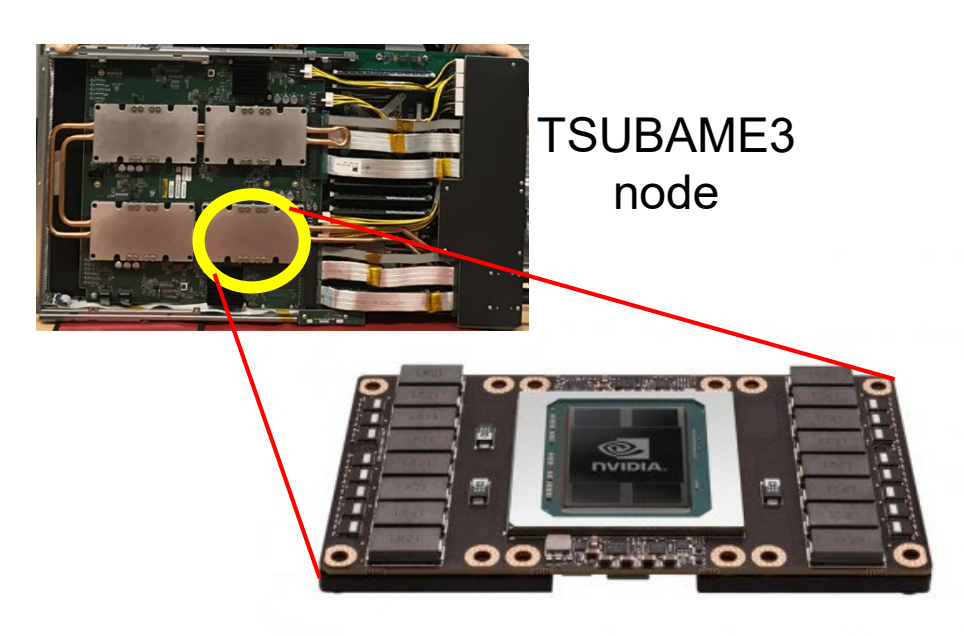

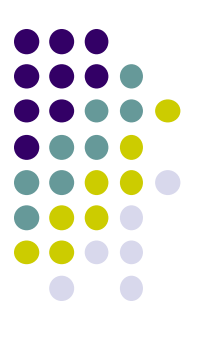

### **A Compute Node with GPU**

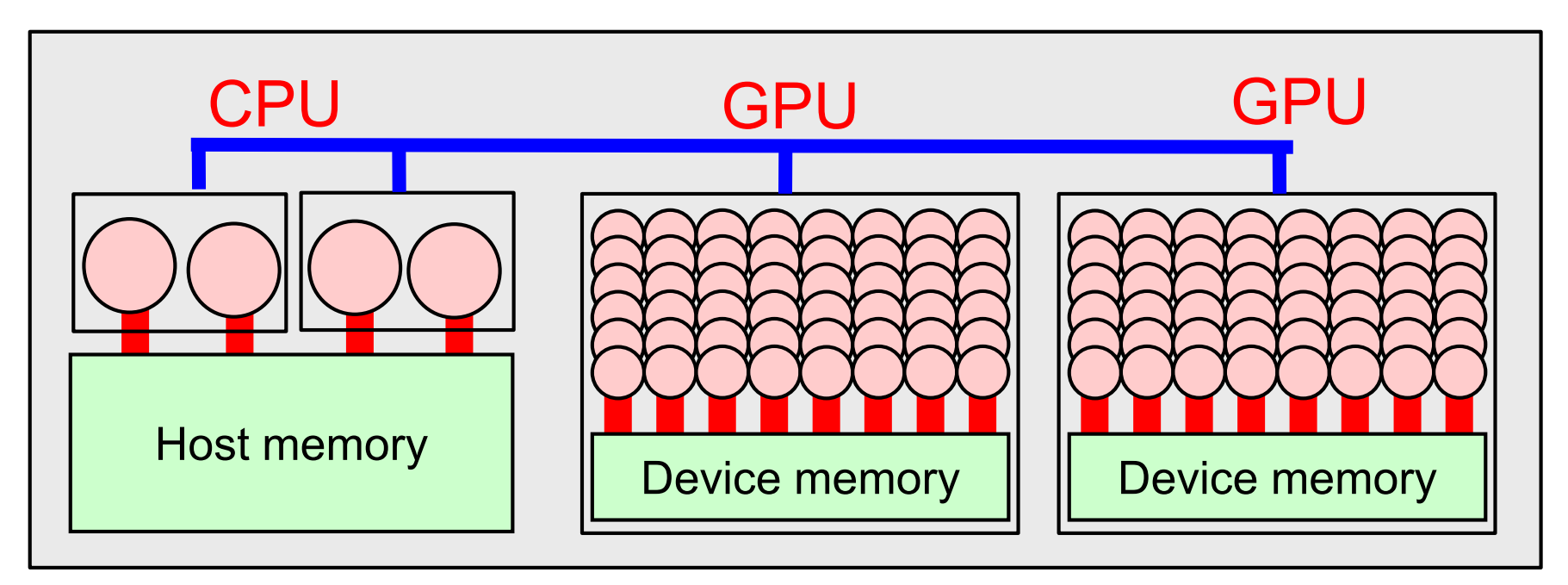

- A GPU has its distinct memory (device memory)
	- CPU memory is called host memory
- Many cores in a GPU share its device memory

#### **Characteristics of GPUs**

A GPU is a board or a card attached to computers

- $\rightarrow$  It cannot work alone. Driven by CPUs
- $\rightarrow$  Different programming methods

#### Comparing Xeon E5-2680 v4 (TSUBAME3's CPU) and Tesla P100 (TSUBAME3's GPU)

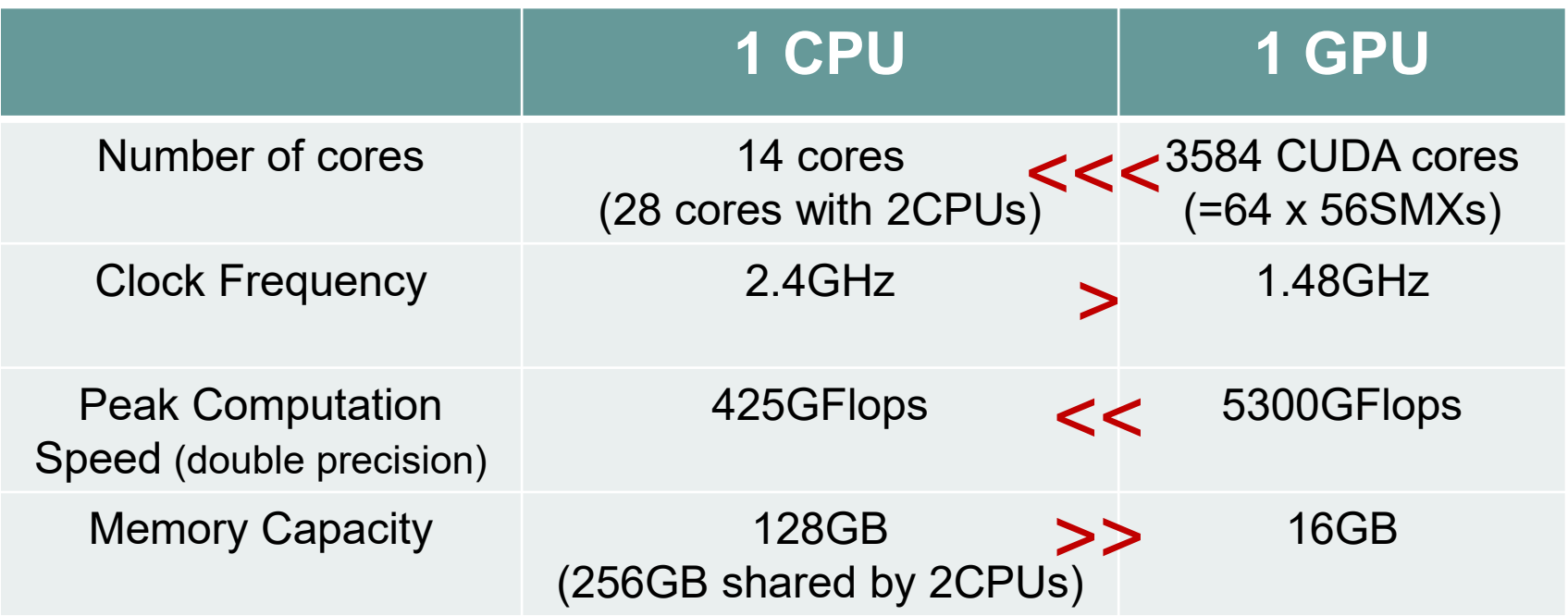

### **Programming Environments for NVIDIA GPUs**

#### CUDA

- The most popular environment, designed by NVIDIA
- C/Fortran + new syntaxes
- Use "nvcc" command for compile
	- module load cuda
	- nvcc … XXX.cu

#### • OpenACC  $\leftarrow$  Today's topic

- C/Fortran + directives (#pragma acc ...), Easier programming
- **I recommend PGI compiler** 
	- module load pgi
	- pgcc –acc … XXX.c
- Basically for data parallel programs with for-loops
- OpenMP 4.5, OpenCL...

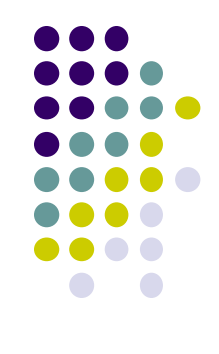

#### **An OpenACC Program Look Like**

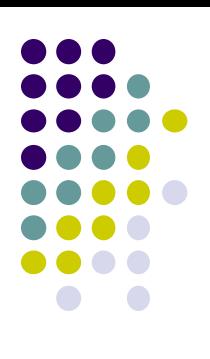

C/C++/Fortran + directives

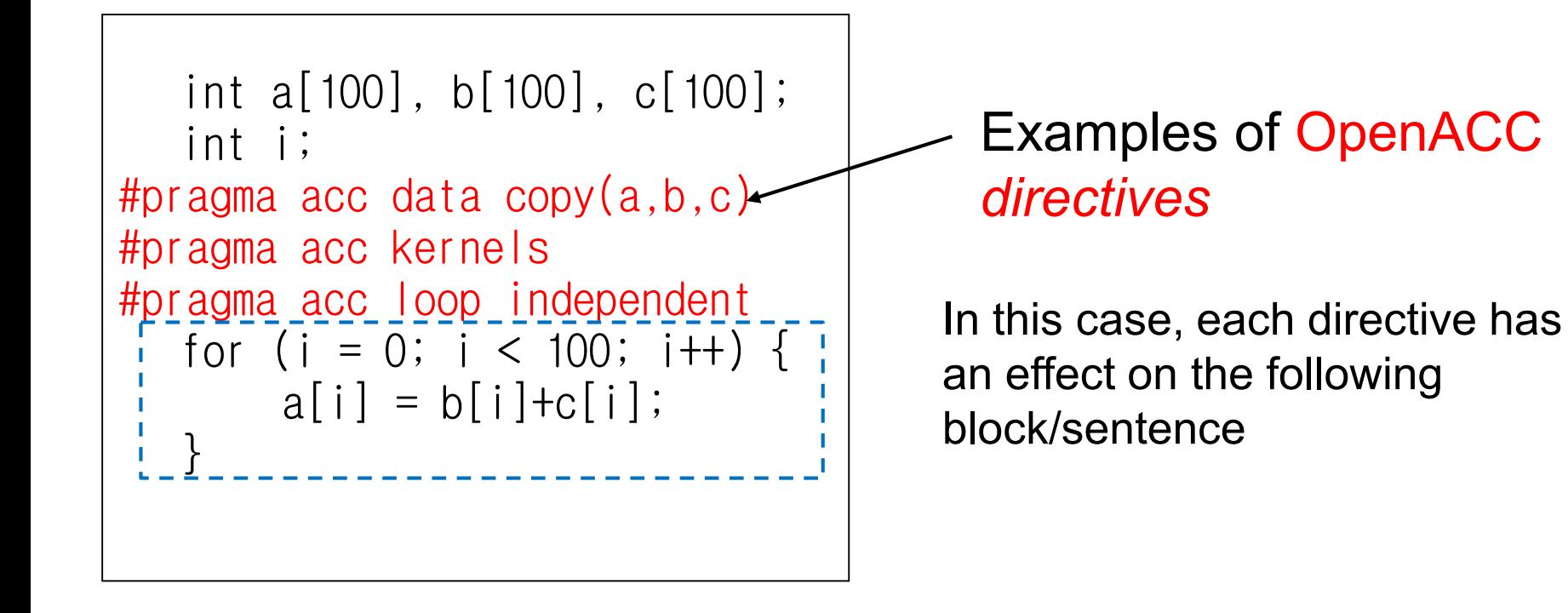

8

## **"mm" sample: Matrix Multiply**

Available at ~endo-t-ac/ppcomp/19/mm-acc/

- A:  $a$  (m  $\times$  k) matrix, B:  $a$  (k  $\times$  n) matrix
- C:  $a$  (m  $\times$  n) matrix
	- $C \leftarrow A \times B$
- Algorithm with a triple for loop
- Supports variable matrix size.
	- Each matrix is expressed as a 1D array by *column-major* format
- Execution: ./mm [m] [n] [k]

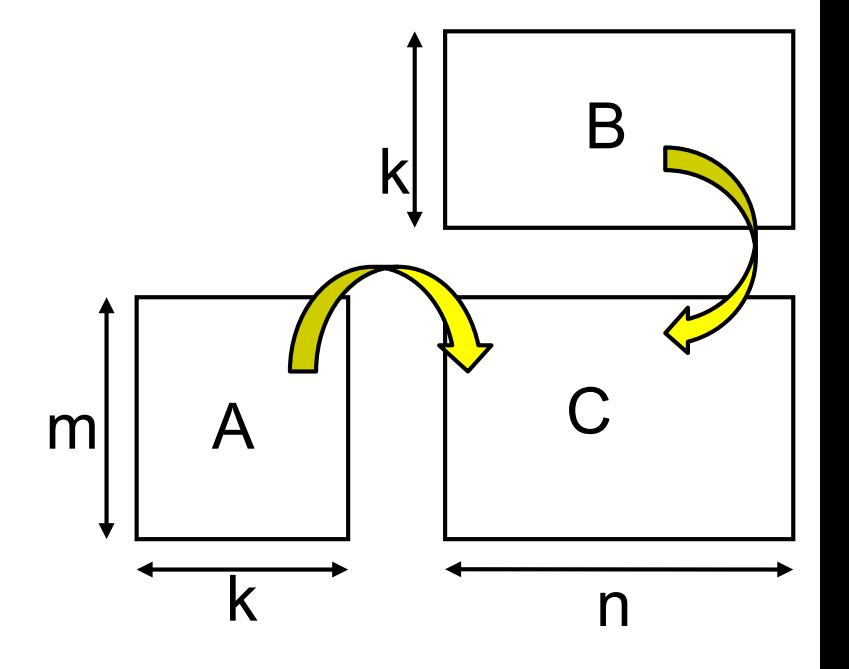

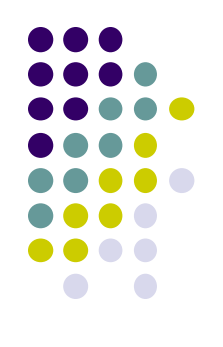

# **Compiling OpenACC Programs**

Not so popular as OpenMP, unfortunately<sup>®</sup>

- PGI compiler on TSUBAME3.0
	- module load pgi, and then use pgcc
	- Use -acc option in compiling and linking
	- -Minfo option outputs many information on parallelization

Example of output

:

: 47, Generating copyin(A[:m\*k]) Generating copy(C[:m\*n]) Generating copyin(B[:k\*n]) 50, Loop is parallelizable

Also very new gcc (gcc 6 or later) supports OpenACC

## **Submitting a GPU Job**

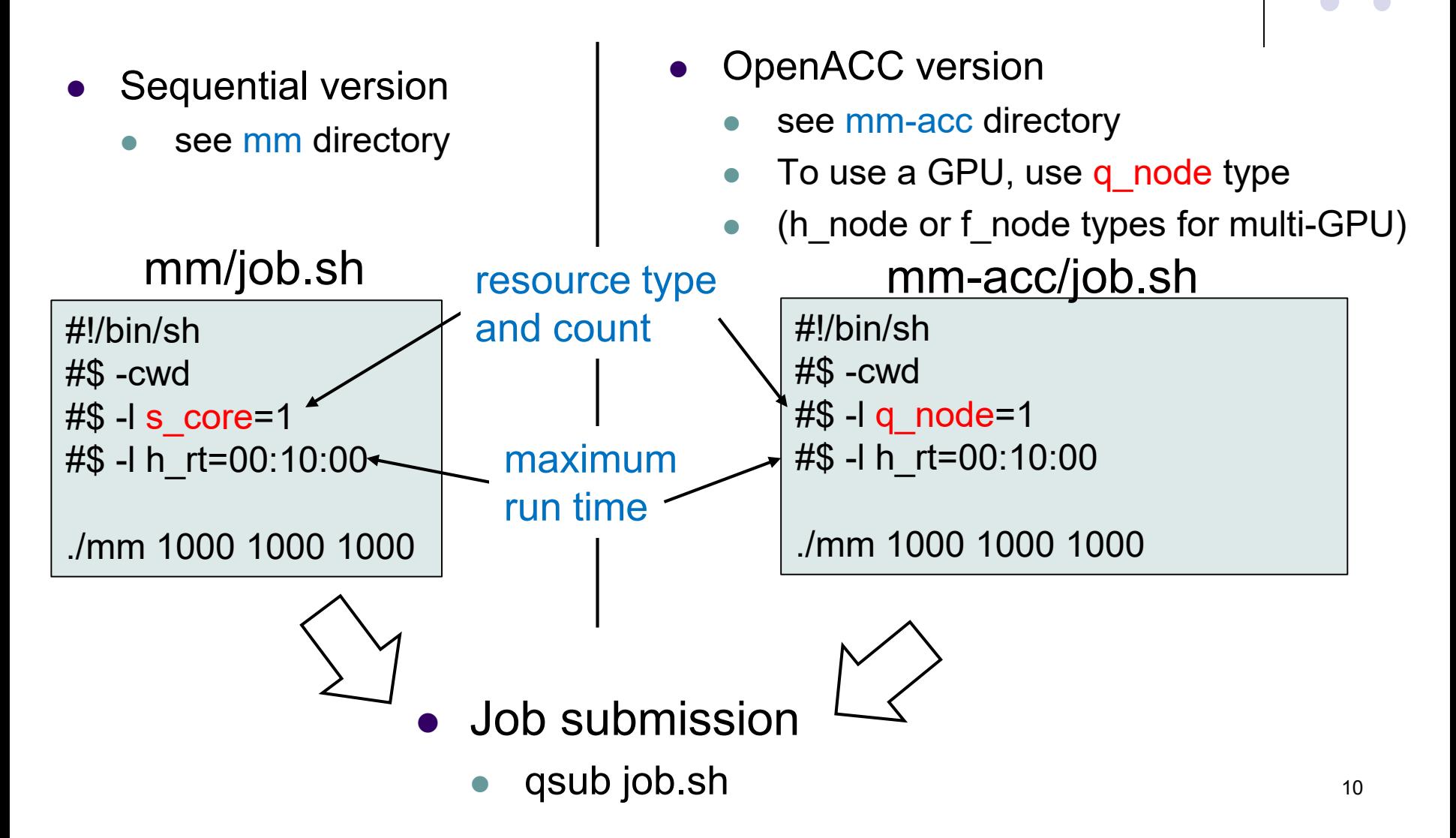

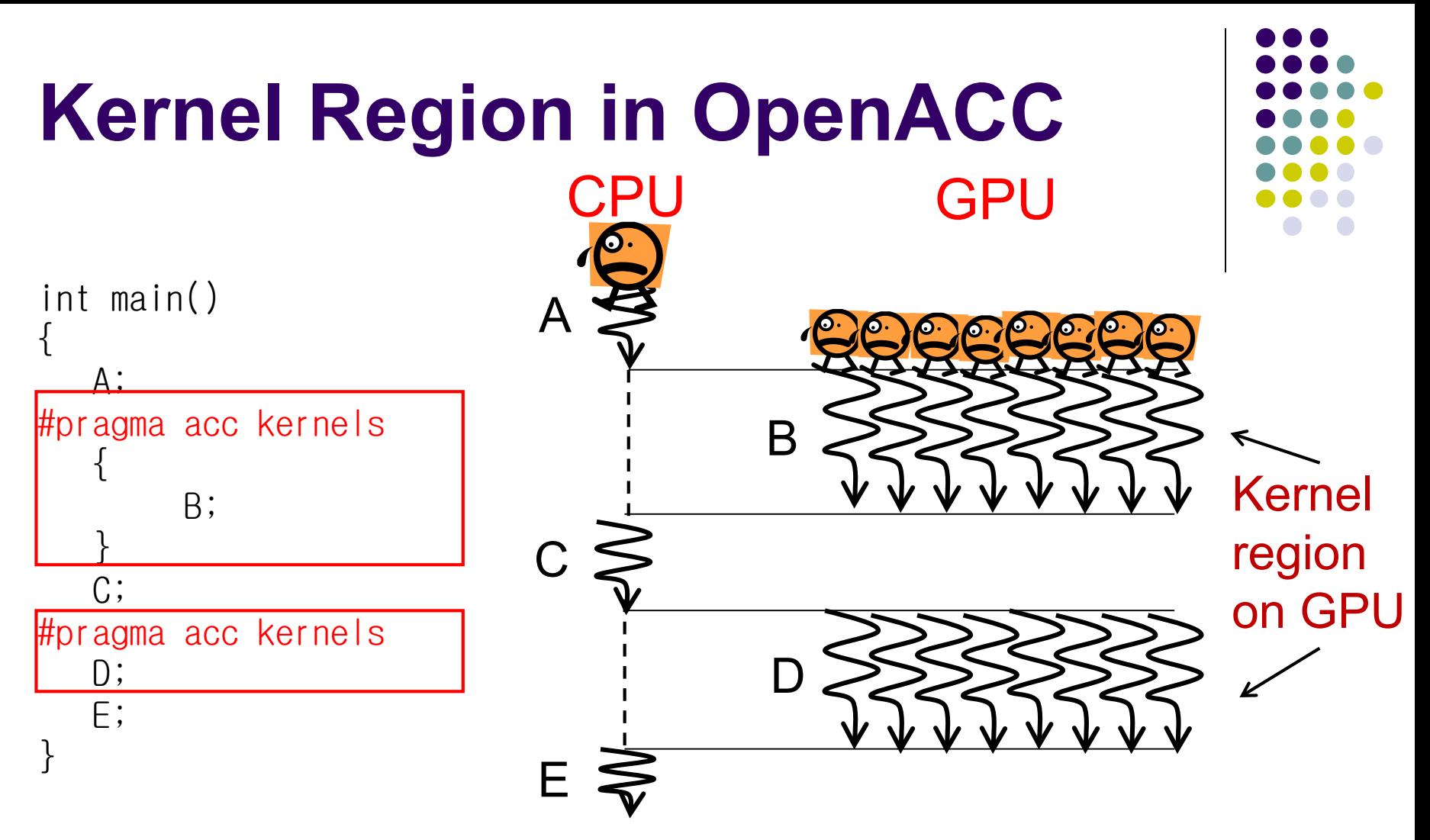

A sentence/block immediately after #pragma acc kernels

- is called a kernel region, executed on GPU
- We don't need to specify number of threads (we also can)
- Also #pragma acc parallel works similarly (not same)

#### **Data Movement between CPU and GPU**

- We need to move data between CPU and GPU
	- Host (CPU) memory and Device (GPU) memory are distinct, like distributed memory
	- Threads on a GPU share the device memory

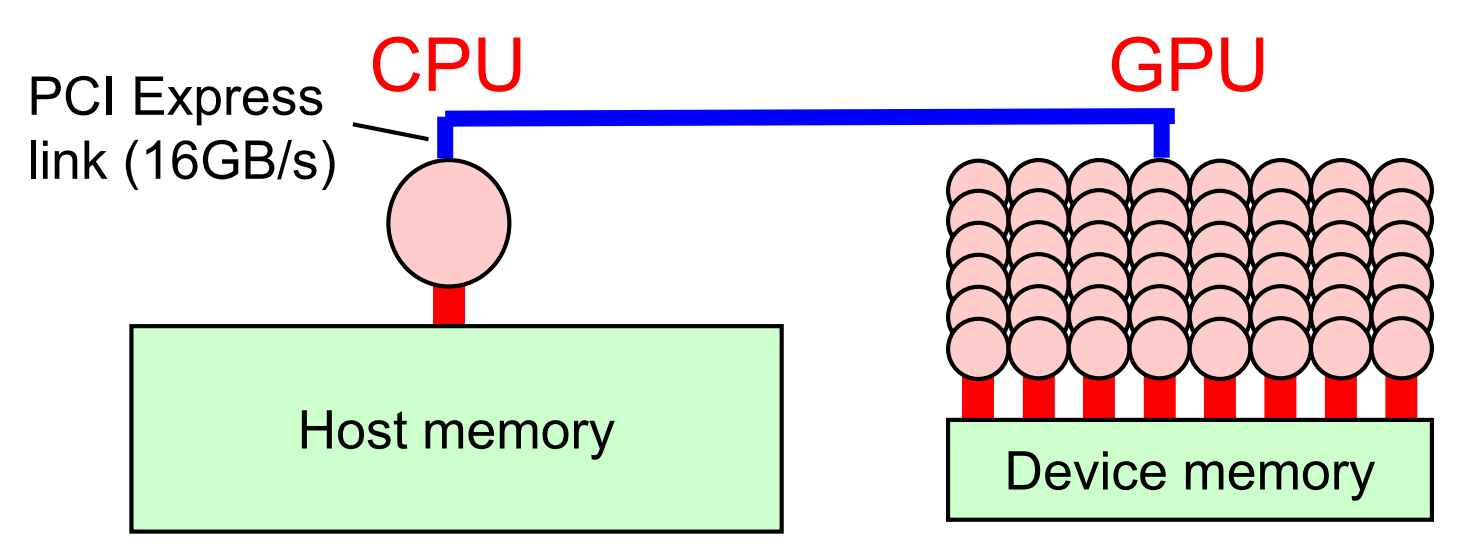

For this purpose, we use #pragma acc data directive  $\rightarrow$  Data region

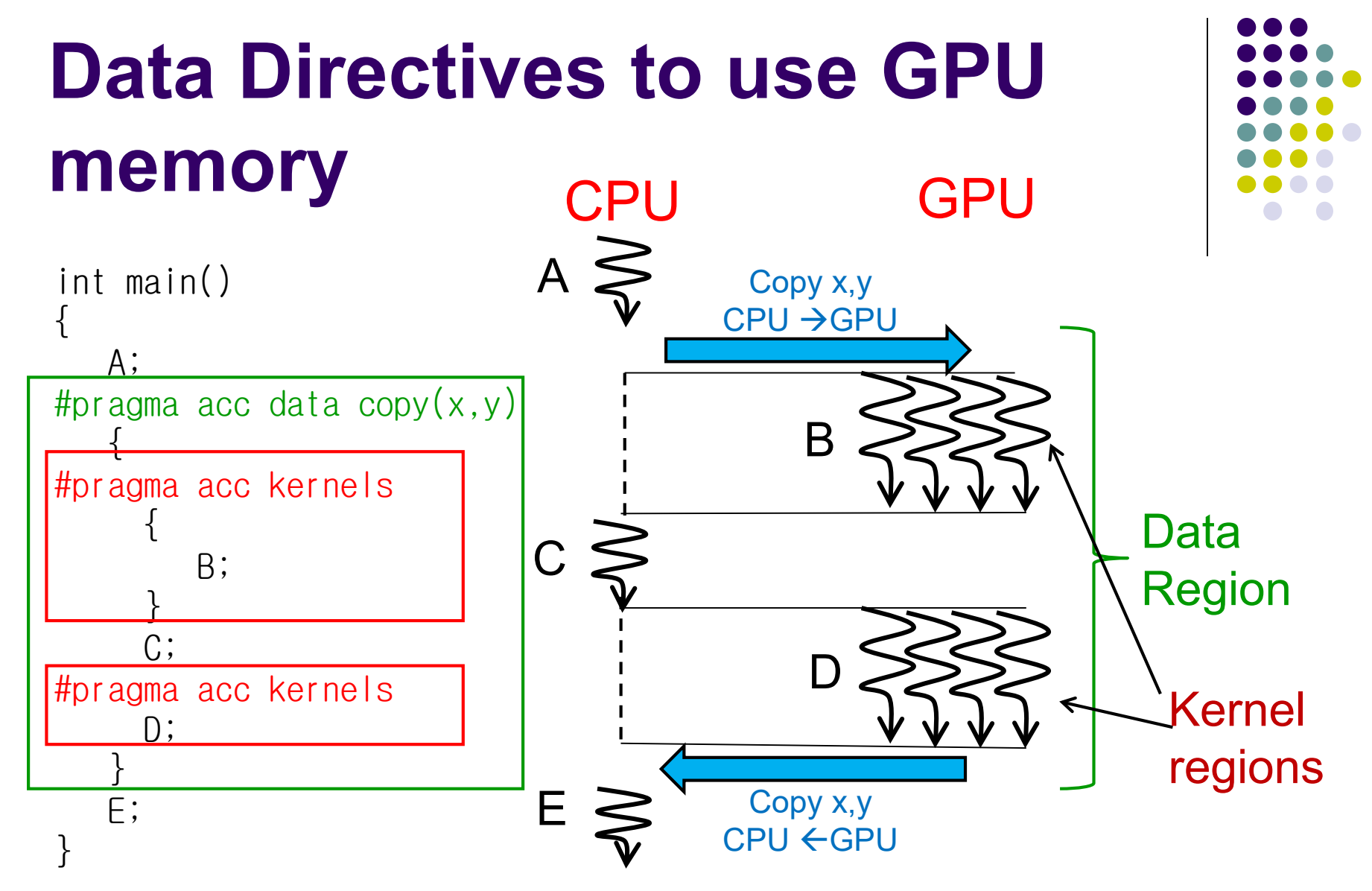

- Data region may contain 1 or more kernel regions
- Data movement occurs at beginning and end of data region

#### **Data Directive**

#### Arrays:

- we can write array names if the sizes are statically declared  $\rightarrow$ entire array is copied
- Pointers as arrays:
	- cf) b [ 0 : 20 ]

start index number of elements

- Partial copying like b[10:5] or a[4:4] are ok
- Directions of copying
	- … data copyin(...): Copy CPU→GPU at the begininng
	- ... data copyout(...): Copy  $GPU \rightarrow CPU$  at the end
	- … data copy(…): Do both

*Optimization of data movement will help speedup*

int x; float a[10]; double \*b = (double\*) malloc(20\*sizeof(double)); :

```
#pragma acc data copy(x, a, b[0:20])
```
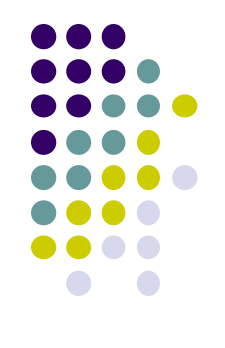

## **Loop Directive**

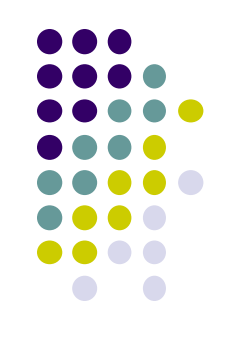

```
int a[100], b[100], c[100];
   int i;
#pragma acc data copy(a,b,c)
#pragma acc kernels
#pragma acc loop independent
  for (i = 0; i < 100; i++) {
       a[i] = b[i]+c[i];}
```
- #pragma acc loop must be included in "acc kernels" or "acc parallel"
- Directly followed by "for" loop
	- The loop must have a loop counter, as in OpenMP
	- List/tree traversal is NG
- ... loop independent: Iterations are done in parallel by multiple GPU threads
- ... loop seq: Done sequentially. Not be parallelized
- ... loop: Compiler decides

#### **OpenACC Version of mm (mm-acc/mm.c)**

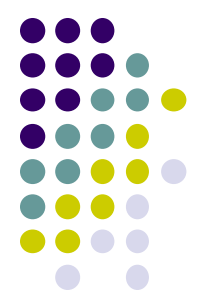

#pragma acc data copyin(A[0:m\*k],B[0:k\*n]),copy(C[0:m\*n]) #pragma acc kernels #pragma acc loop independent for ( $j = 0$ ;  $j < n$ ;  $j++)$  { #pragma acc loop independent for (i = 0; i < m; i++) { #pragma acc loop seq for  $(1 = 0; 1 < k; 1++)$  { Ci,  $j \neq A$ i,  $\ast B$ l,  $j$ ; } } } ←For each column in C  $\leftarrow$  For each row in C ←For dot product We can omit CPU GPU copy of A,B

- Each element in C can be computed in parallel (i-loop, j-loop)
- Computation of a single C element is sequential (L-loop)
- mm-acc/mm.c includes JLI version (matmulJLI()) and JIL version (matmulJIL())
	- Both have same computation amount. How are speeds?

## **Assignments in this Course**

- 
- There is homework for each part. Submissions of reports for 2 parts are required
- Also attendances will be considered

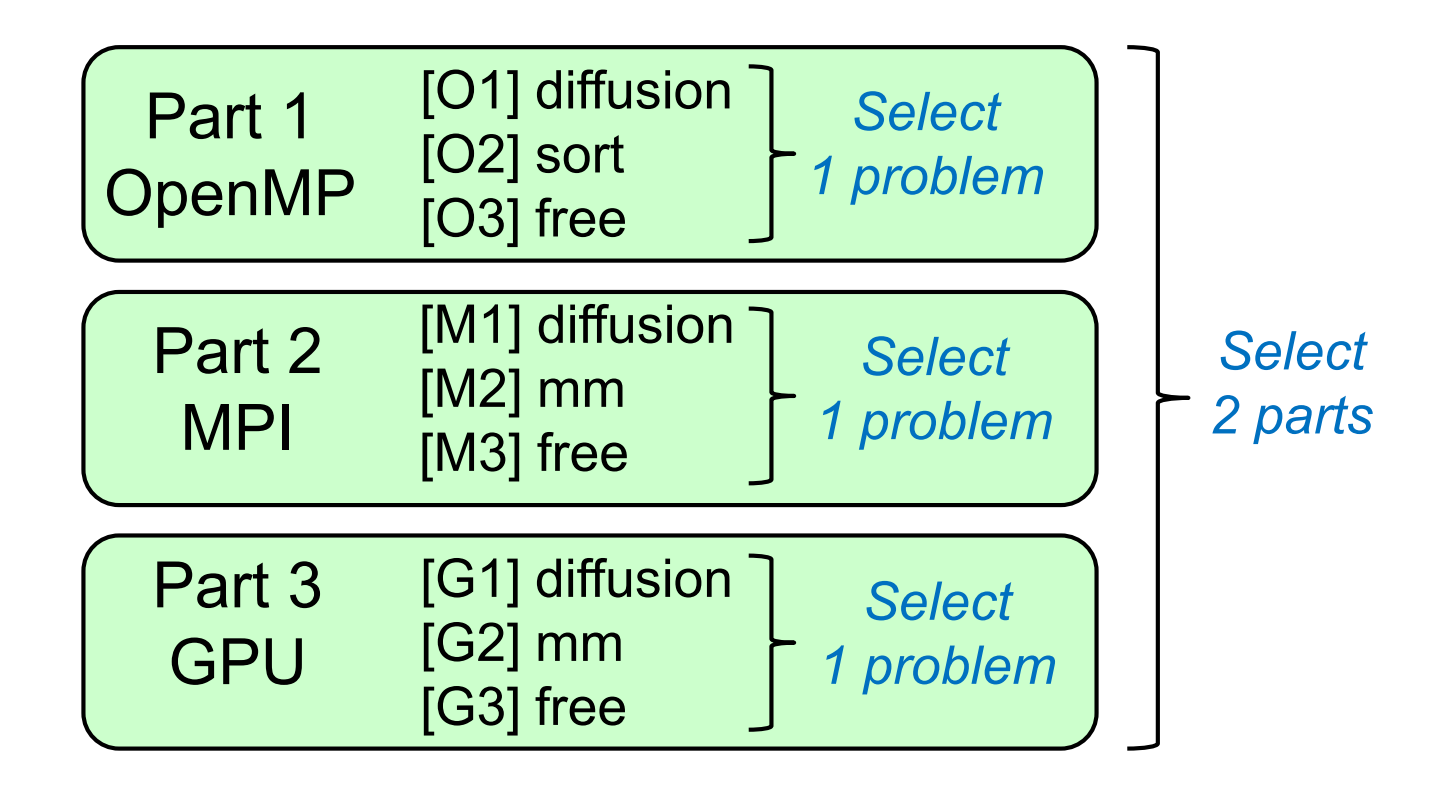

#### **Assignments in GPU Part (1)**

Choose one of [G1]—[G3], and submit a report Due date: June 17 (Monday)

[G1] Parallelize "diffusion" sample program by OpenACC or CUDA

Optional:

- To make array sizes variable parameters
- To compare OpenACC vs CUDA
- To improve performance further
	- Different assignment of threads and elements (CUDA)
	- Different num\_gang, vector\_length, etc (OpenACC)
	- etc.

# **Assignments in GPU Part(2)**

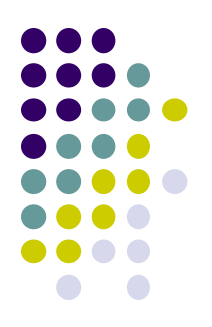

[G2] Evaluate speed of "mm-acc" or "mm-cuda" in detail

- Use various matrices sizes
- Evaluate effects of data transfer cost
- Compare with CPU (OpenMP) version

Optional:

- To evaluate both mm-acc and mm-cuda
- To change/improve the program
	- To use different loop order (matmulJLI() and matmulJIL() iin mm-cuda)
	- To use different assignment of threads and elements
	- etc

#### **Assignments in GPU Part (3)**

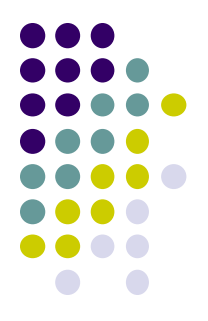

[G3] (Freestyle) Parallelize *any* program by OpenACC or CUDA.

- cf) A problem related to your research
- "pi" sample?
	- Using reduction on OpenACC/CUDA is not easy
- "sort" sample on GPU?
	- Other algorithms than quick sort may be appropriate
- More challenging one for parallelization is better
	- cf) Partial computations have dependency with each other

## **Notes in Submission**

- Submit the followings via OCW-i
	- (1) A report document
		- A PDF or MS-Word file, 2 pages or more
		- in English or Japanese (日本語もok)
	- (2) Source code files of your program
		- If you use multiple files, you can use ".zip" or ".tgz"
- Report should include:
	- Which problem you have chosen
	- How you parallelized
		- It is even better if you mention efforts for high performance or new functions
	- Performance evaluation on TSUBAME
		- With varying number of processor cores
		- With varying problem sizes
		- Discussion with your findings
		- Other machines than TSUBAME are ok, if available

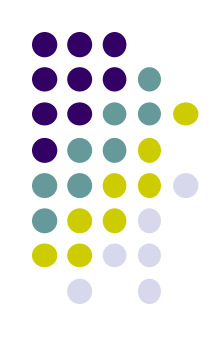

#### **Next Class:**

- GPU Programming (2)
	- Improving data copy
	- **Improving loop parallelization**

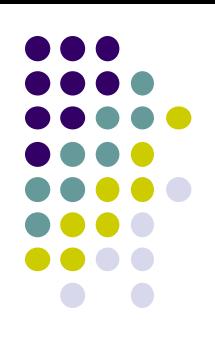

### **Information**

Lecture

- Slides are uploaded in OCW
	- www.ocw.titech.ac.jp  $\rightarrow$  search "2019 practical parallel computing"
- Assignments information/submission site are in OCW-i
	- Login portal.titech.ac.jp  $\rightarrow$  OCW/OCW-i
- **•Inquiry** 
	- ppcomp@el.gsic.titech.ac.jp
- Sample programs
	- Login TSUBAME, and see ~endo-t-ac/ppcomp/19/ directory

#### TSUBAME

- Official web including Users guide
	- www.t3.gsic.titech.ac.jp
- Your account information
	- Login portal.titech.ac.jp  $\rightarrow$  TSUBAME portal